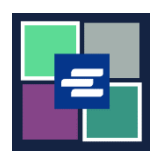

## **KC SCRIPT PORTAL QUICK START GUIDE: VERIFYING A CERTIFIED COPY**

This quick start guide will show you how to verify the authenticity of a certified document.

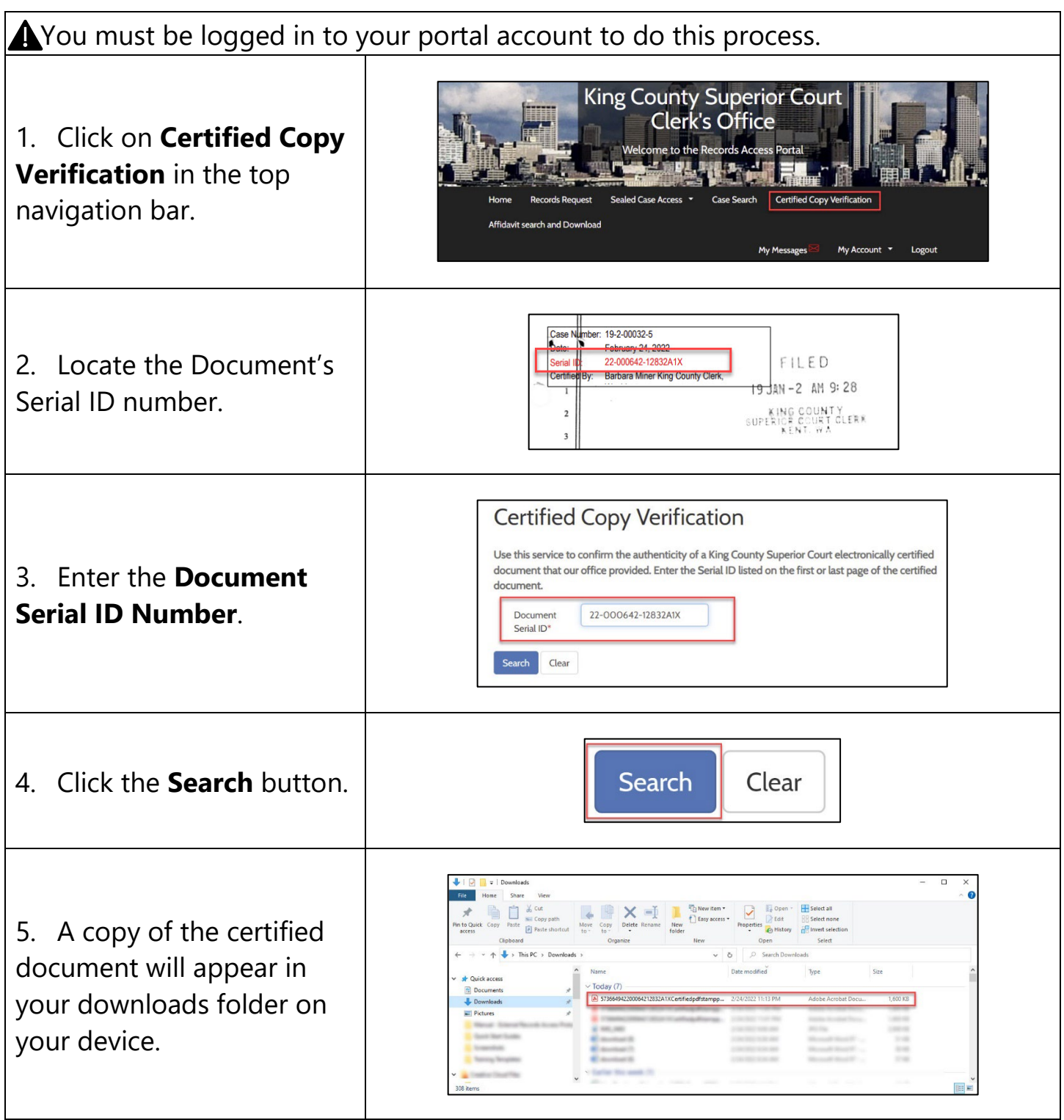

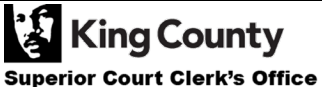